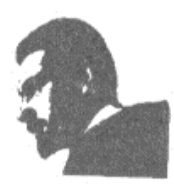

### **UNVERSIDAD FRANCISCO DE PAULA SANTANDER BIBLIOTECA EDUARDO COTE LAMUS**

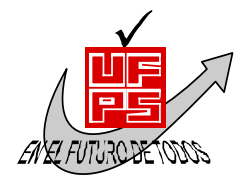

### **RESUMEN TESIS DE GRADO**

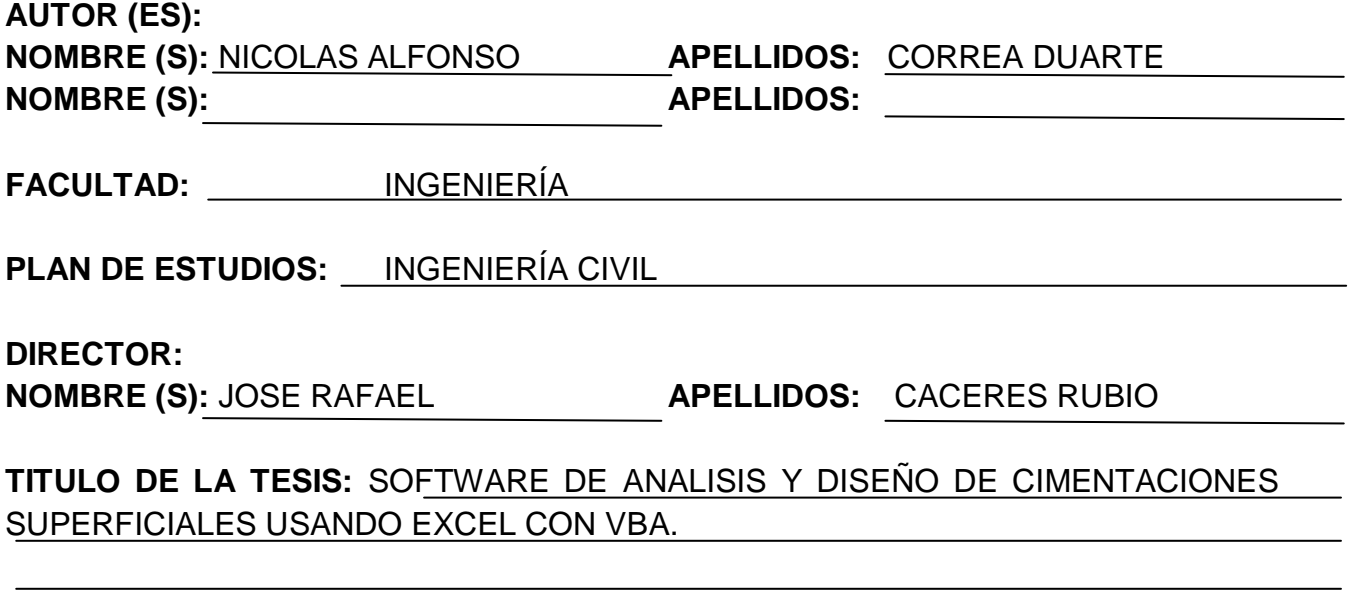

#### **RESUMEN:**

Se programaron los análisis y diseño de Zapata cuadrada sometida a momento biaxial, medianera con viga de amarre o pisadora, esquinera y viga de amarre. Igualmente, se logró una mayor eficiencia y exactitud por parte del docente en el desarrollo y calificación de parciales, y trabajos que tuvieron como tema el análisis y diseño de cimentaciones, exigiendo una mayor exigencia por parte del estudiantado con el fin de producir calidad académica.

Palabras claves: optimización, proceso, voladura, canteras, la esmeralda.

**CARACTERÍSTICAS:**

**PAGINAS**: 129 **PLANOS**: **ILUSTRACIONES**: **CD-ROM**: 1

SOFTWARE DE ANALISIS Y DISEÑO DE CIMENTACIONES SUPERFICIALES USANDO EXCEL CON VBA.

NICOLAS ALFONSO CORREA DUARTE

UNIVERSIDAD FRANCISCO DE PAULA SANTANDER FACULTAD DE INGENIERÍA PLAN DE ESTUDIOS DE INGENIERÍA CIVIL SAN JOSÉ DE CÚCUTA 2012

SOFTWARE DE ANALISIS Y DISEÑO DE CIMENTACIONES SUPERFICIALES USANDO EXCEL CON VBA.

NICOLAS ALFONSO CORREA DUARTE

Trabajo de grado presentado como requisito para optar al titulo de Ingeniero Civil.

> **Director** JOSE RAFAEL CACERES RUBIO Ingeniero Civil

UNIVERSIDAD FRANCISCO DE PAULA SANTANDER FACULTAD DE INGENIERÍA PLAN DE ESTUDIOS DE INGENIERÍA CIVIL SAN JOSÉ DE CÚCUTA 2012

NIT. 890500622 - 6

Paula Santander

www.ufps.edu.co

# ACTA DE SUSTENTACION DE TRABAJO DE GRADO

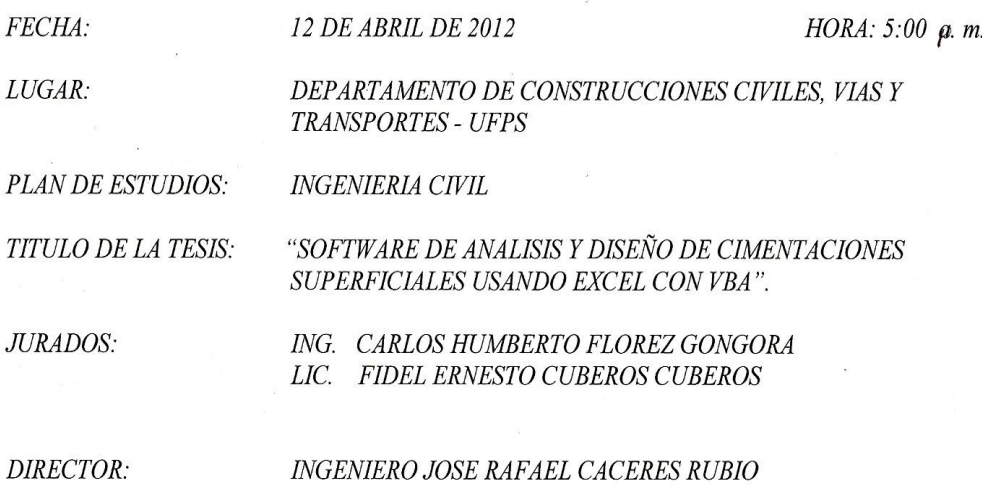

NOMBRE DE LOS ESTUDIANTES: NICOLAS ALFONSO CORREA DUARTE **CODIGO CALIFICACION** NUMERO LETRA 1110123 4,9 CUATRO, NUEVE

# MERITORIA

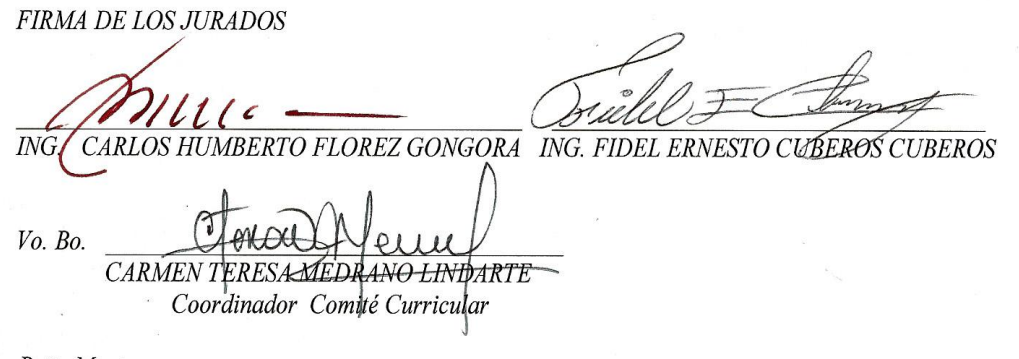

Betty M.

Av. Gran Colombia No. 12E-96 Colsag<br>Teléfono: 5776655<br>Cúcuta - Colombia

**FACULTAD DE INGENIERIA** 

A mi madre Jacqueline Duarte Muñoz, que desde el cielo me brinda las fuerzas y la más grande motivación para lograr todas las metas propuestas para mi vida, éxitos que estarán dedicados en su memoria.

A María Isabel Duarte, mi segunda madre, por su sacrificio, por su gran compañía, porsu cariño desinteresado, por su paciencia y por hacer que en mi vida tenga más motivos para salir adelante.

A mis abuelos Nicolás Duarte Rico y María Luisa Muñoz, por su apoyo incondicional durante toda mi vida y mi carrera, quienes me han enseñado que con nobleza, honestidad y dedicación se puede triunfar en la vida y que con sus consejos me guían por el mejor camino. Por demostrarme que en la vida lo más importante no es el dinero, porque eso no basta para ser feliz.

A mi padre Miguel Antonio Correa Hurtado, por su compañía y apoyo durante mi carrera y por estar siempre presente en los momentos que más lo necesitaba.

A mi novia María Andreina Solano, por brindarme su amor sincero, por su compañía y colaboración, fundamentales para conseguir este gran triunfo, que nos fortalece y nos abre camino para una nueva vida.

### **NICOLÁS CORREA**

### **AGRADECIMIENTOS**

Al ingeniero José Rafael Cáceres Rubio, Director de la tesis y quien ha sido un guía académico y profesional durante parte de mi carrera como ingeniero civil.

A mis amigos de la universidad, por compartir juntos momentos agradables e inolvidables.

A los ingenieros Juan Humberto Lindarte y Fidel Ernesto Cuberos, por brindarme un poco de sus conocimientos para encaminarme en el presente trabajo de grado.

## **CONTENIDO**

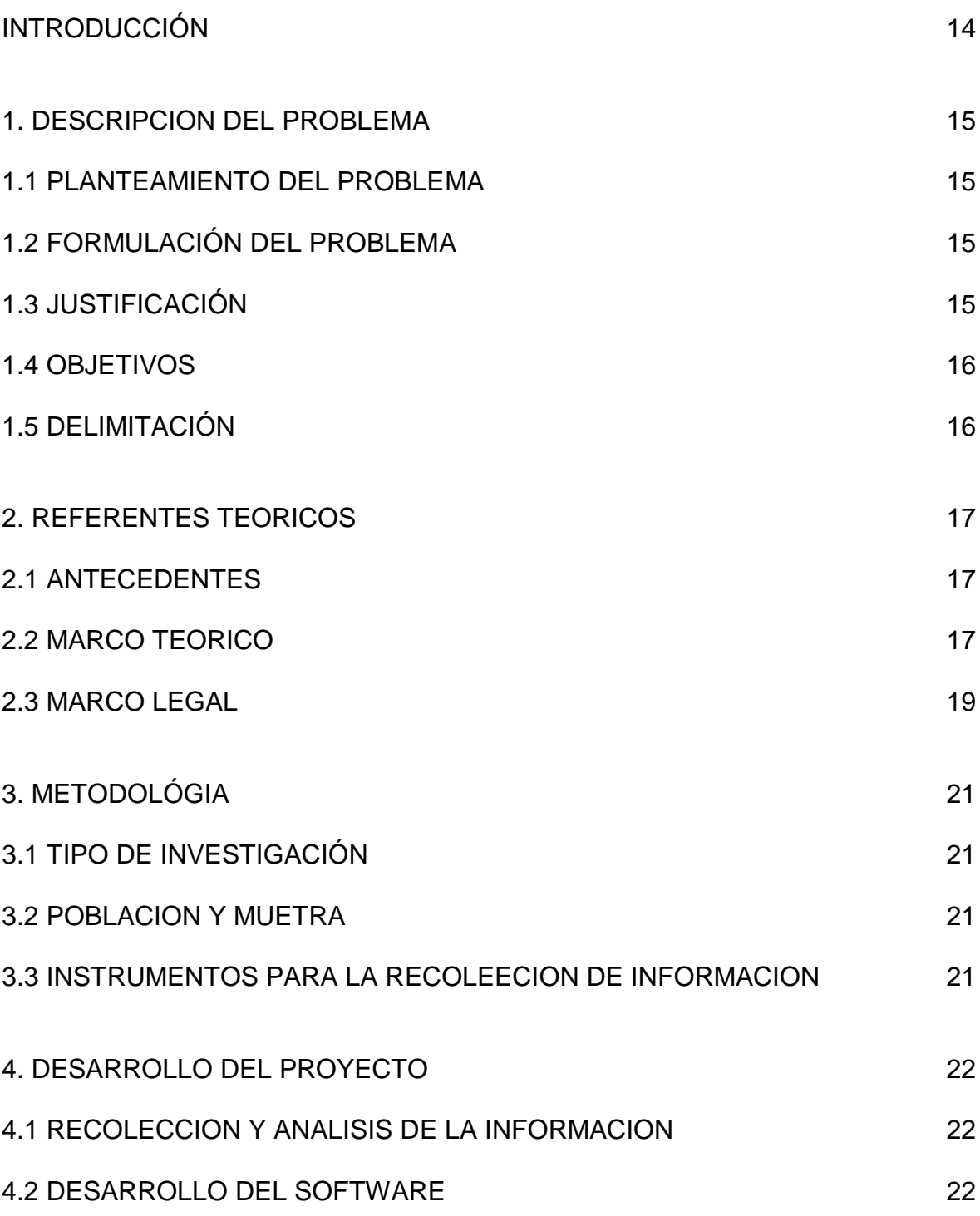

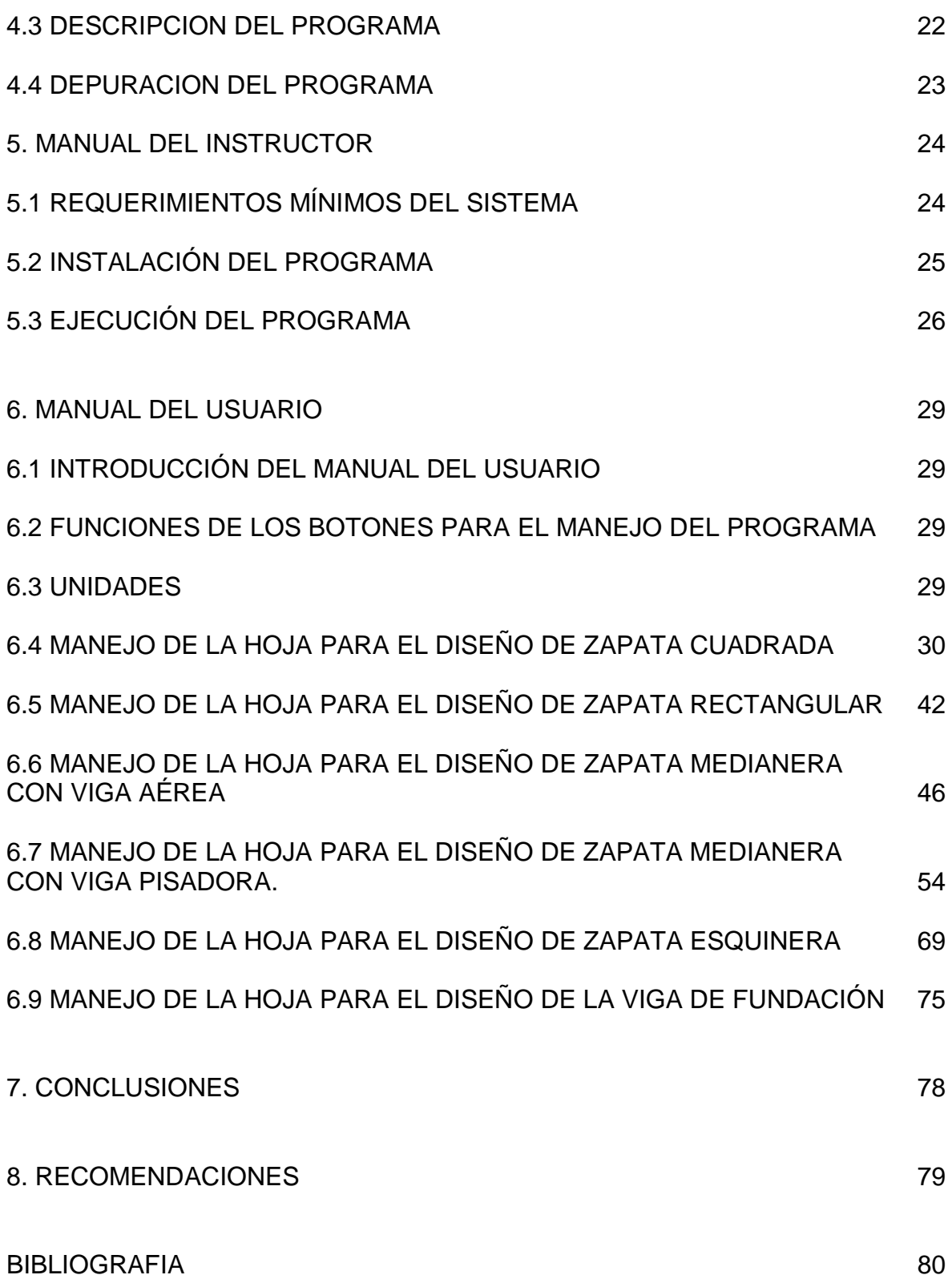

# ANEXOS 81